## EXERCISES FOR IMAGE PROCESSING I **PROBLEM SHEET 4**

**Due date:** 26.11.15 before 12:00h

**Topics:** Histograms, Filters, Convolution and Fourier-Transform

**Submission:** Please send your solutions via email to seppke@informatik.uni-hamburg.de.

## **1** THEORETICAL PROBLEMS **10 P. 10 P. 10 P. 10 P. 10 P. 10 P. 10 P. 10 P. 10 P. 10 P. 10 P. 10 P. 10 P. 10 P. 10 P. 10 P. 10 P. 10 P. 10 P. 10 P**

- a) Histograms and Noise:
	- Explain briefly, what a histogram is representing, and how it is created from the image. What kind of histogram do you expect for an image showing white parcels on a black conveyor belt?
	- Assume, that your camera is affected by sensor noise. Does that change the histogram, too? If yes, describe the changes and the arising problems.
- a) Projections:

How can projections be used to separate lines and characters in optical character recognition (OCR)?

b) Filters:

Show the linear character of Gaussian averaging and the non-linear character of median filtering. In other words, show that  $med[f_1(x) + f_2(x)] \neq med[f_1(x)] + med[f_2(x)]$  for arbitrary regions of pixels and two image brightness functions  $f_1$  and  $f_2$ .

c) Convolution:

The image B1 shows a bright square before a darker background (see figure on the right). Let B2 be the image, which results from convolving B1 with itself. Describe B2 in qualitative terms.

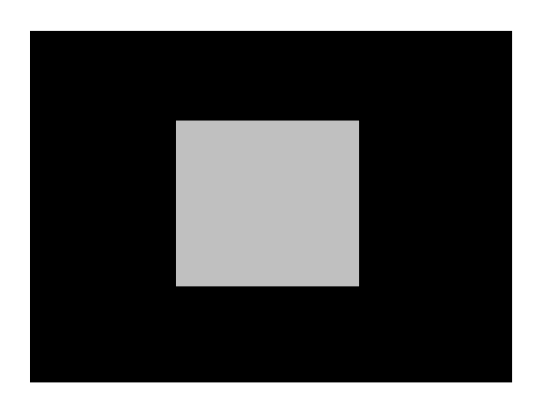

## **2 PRACTICAL PROBLEMS 10 P.**

## a) Greyvalue normalization:

Determine and implement a grayscale transformation that maps the darkest 5% of the image pixels to black, the brightest  $10\%$  of pixels to white  $(255)$  and linearly transforms the greyvalues of all remaining pixels between black and white.

b) Fourier-Transform:

You have a program, which allows the computation of 1D-FFT for  $2<sup>K</sup>$  values of a real discrete function. How can you make use of this function to compute the 2D-Fourier-Transform for an image with  $512 \times 512$  pixels? How can you realize the back transformation?

Implement your solution with numpy.fft and compare the results with the available 2D-Fourier transform. To simplify the task, use greyvalue images in 2D-arrays.

Useful numpy.fft-commands (from: http://docs.scipy.org/doc/numpy/reference/routines.fft.html):

- 2D-Fourier transform:  $fi = fft2(i)$
- 1D-Fourier transform of row k:  $fz = fft(i[k:k+1, :])$
- 1D-Fourier transform of column k:  $fs = fft(i[:, k:k+1])$
- Inverse transform: ifft and ifft2 (the output is a complex-valued numpy array with real and imaginary values)